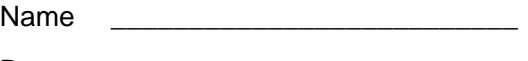

Date \_\_\_\_\_\_\_\_\_\_\_\_\_\_\_\_\_\_\_\_\_\_\_\_\_\_

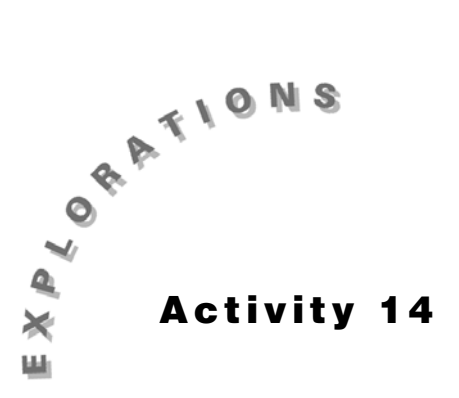

## **Sin, Cos, and Tan of Right Triangles**

Construct the geometric object by following the instructions below, and then answer the questions about the object.

- **1.** Create a right triangle.
	- **a.** Construct a segment and label it  $\overline{AB}$ .
	- **b.** From the Construct Toolbar, select **Perpendicular Line**.
	- **c.** Move cursor to  $\overline{AB}$  until the message **Perpendicular to this segment** appears. Click once.
	- **d.** Move cursor to point A until the message *By this point* appears. Click once.
	- **e.** From the Points Toolbar, select **Point On Object.**
	- **f.** Create a point on the perpendicular line and label it C.
	- **g.** From the Draw Toolbar, select **Hide And Show**.
	- **h.** Hide line  $\overline{AC}$ .
	- **i.** Create segments  $\overline{AC}$  and  $\overline{CB}$ .

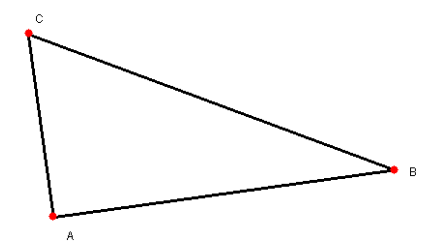

**Figure 14.1**

- **2.** Measure and label all three interior angles of triangle  $\triangle ABC$ .
- **3.** Measure and label all three side lengths of triangle  $\triangle ABC$ .
- **4.** Calculate the ratio of the opposite side to the hypotenuse of ∠ABC.
	- **a.** From the Measure Toolbar, select **Calculate**.
- **b.** Click on the length of  $\overline{AC}$ .
- **c.** Click on  $\pm$
- **d.** Click on the length of  $\overline{CB}$ .
- **e.** Double-click on  $\overline{=}$ .
- **f.** Drag the dotted box to a corner of the screen.
- **g.** From the Display Toolbar, select **Comments**.
- **h.** Click on the result and change the word **result** to **opposite to hypotenuse of** ∠**ABC**.
- **5.** Repeat these steps for the ratio of opposite  $(\overline{AB})$  to hypotenuse  $(\overline{CB})$  for ∠ACB and label it **opposite to hypotenuse of** ∠**ACB**.
- **6.** Why did we not compute the ratio of opposite side to the hypotenuse for ∠BAC ?
- **7.** Calculate the ratio of the adjacent side to the hypotenuse for ∠ABC and label it **adjacent to hypotenuse of** ∠**ABC**.

 $\_$  ,  $\_$  ,  $\_$  ,  $\_$  ,  $\_$  ,  $\_$  ,  $\_$  ,  $\_$  ,  $\_$  ,  $\_$  ,  $\_$  ,  $\_$  ,  $\_$  ,  $\_$  ,  $\_$  ,  $\_$  ,  $\_$  ,  $\_$  ,  $\_$  ,  $\_$  ,  $\_$  ,  $\_$  ,  $\_$  ,  $\_$  ,  $\_$  ,  $\_$  ,  $\_$  ,  $\_$  ,  $\_$  ,  $\_$  ,  $\_$  ,  $\_$  ,  $\_$  ,  $\_$  ,  $\_$  ,  $\_$  ,  $\_$  ,

- **8.** Calculate the ratio of adjacent side  $(\overline{AC})$  to hypotenuse  $(\overline{CB})$  for ∠ACB and label it **adjacent to hypotenuse of** ∠**ABC**.
- **9.** Why did we not compute the ratio of the adjacent side to the hypotenuse for ∠BAC ?
- **10.** Calculate the ratio of opposite side to adjacent side for ∠ABC and label it **opposite to hypotenuse of** ∠**ABC**.

 $\_$  ,  $\_$  ,  $\_$  ,  $\_$  ,  $\_$  ,  $\_$  ,  $\_$  ,  $\_$  ,  $\_$  ,  $\_$  ,  $\_$  ,  $\_$  ,  $\_$  ,  $\_$  ,  $\_$  ,  $\_$  ,  $\_$  ,  $\_$  ,  $\_$  ,  $\_$  ,  $\_$  ,  $\_$  ,  $\_$  ,  $\_$  ,  $\_$  ,  $\_$  ,  $\_$  ,  $\_$  ,  $\_$  ,  $\_$  ,  $\_$  ,  $\_$  ,  $\_$  ,  $\_$  ,  $\_$  ,  $\_$  ,  $\_$  ,

 $\_$  ,  $\_$  ,  $\_$  ,  $\_$  ,  $\_$  ,  $\_$  ,  $\_$  ,  $\_$  ,  $\_$  ,  $\_$  ,  $\_$  ,  $\_$  ,  $\_$  ,  $\_$  ,  $\_$  ,  $\_$  ,  $\_$  ,  $\_$  ,  $\_$  ,  $\_$  ,  $\_$  ,  $\_$  ,  $\_$  ,  $\_$  ,  $\_$  ,  $\_$  ,  $\_$  ,  $\_$  ,  $\_$  ,  $\_$  ,  $\_$  ,  $\_$  ,  $\_$  ,  $\_$  ,  $\_$  ,  $\_$  ,  $\_$  ,

- **11.** Calculate the ratio of opposite side  $(\overline{AB})$  to adjacent side  $(\overline{AC})$  for ∠ABC and label it **opposite to adjacent of** ∠**ACB**.
- **12.** Why did we not compute the ratio of opposite side to adjacent side for ∠BAC?
- **13.** Calculate the sin of ∠ABC.
	- **a.** From the Measure Toolbar, select **Calculate**.
	- **b.** Click on **SIN**.
	- **c.** Click on the angle measurement of ∠ABC.
	- **d.** Click on  $\boxed{1}$ .
	- **e.** Double-click on  $\overline{=}$  and hold the mouse button.
	- **f.** Drag the dotted box to the corner of the screen and click.
	- **g.** Change the word **result** to **sin of** ∠**ABC =.**
- **14.** Repeat the steps in **#13** for the **sin of** ∠**ACB**.
- **15.** Calculate cos of ∠ABC.
	- **a.** Click on **COS.**
	- **b.** Click on the angle measurement of ∠ABC.
	- **c.** Click on  $\Box$
- **d.** Double-click on  $=$
- **e.** Drag the dotted box to the corner of the screen and click.
- **f.** Change the word **result** to **cos of ABC =** .
- **16.** Repeat the steps in **#15** for the **cos of ACB**.
- **17.** Calculate **TAN** of ∠ABC.
	- **a.** Click on **TAN**.
	- **b.** Click on the angle measurement of ∠ABC.
	- **c.** Click on  $\boxed{1}$ .
	- **d.** Double-click on  $\blacksquare$ .
	- **e.** Drag the dotted box to a corner of the screen and click.
	- **f.** Change the word **result** to **tan of** ∠**ABC =** .
- **18.** Repeat the steps in **#17** for the **tan of** ∠**ACB**.
- **19.** Complete the table below.

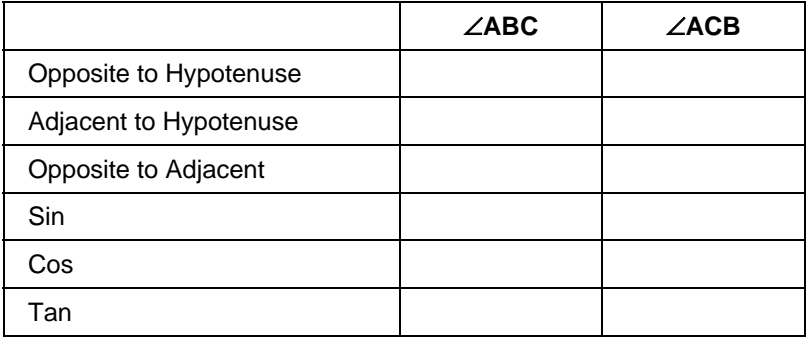

\_\_\_\_\_\_\_\_\_\_\_\_\_\_\_\_\_\_\_\_\_\_\_\_\_\_\_\_\_\_\_\_\_\_\_\_\_\_\_\_\_\_\_\_\_\_\_\_\_\_\_\_\_\_\_\_\_\_\_\_\_\_\_\_\_\_\_\_\_\_\_\_\_\_\_

\_\_\_\_\_\_\_\_\_\_\_\_\_\_\_\_\_\_\_\_\_\_\_\_\_\_\_\_\_\_\_\_\_\_\_\_\_\_\_\_\_\_\_\_\_\_\_\_\_\_\_\_\_\_\_\_\_\_\_\_\_\_\_\_\_\_\_\_\_\_\_\_\_\_

\_\_\_\_\_\_\_\_\_\_\_\_\_\_\_\_\_\_\_\_\_\_\_\_\_\_\_\_\_\_\_\_\_\_\_\_\_\_\_\_\_\_\_\_\_\_\_\_\_\_\_\_\_\_\_\_\_\_\_\_\_\_\_\_\_\_\_\_\_\_\_\_\_\_\_

\_\_\_\_\_\_\_\_\_\_\_\_\_\_\_\_\_\_\_\_\_\_\_\_\_\_\_\_\_\_\_\_\_\_\_\_\_\_\_\_\_\_\_\_\_\_\_\_\_\_\_\_\_\_\_\_\_\_\_\_\_\_\_\_\_\_\_\_\_\_\_\_\_\_\_

\_\_\_\_\_\_\_\_\_\_\_\_\_\_\_\_\_\_\_\_\_\_\_\_\_\_\_\_\_\_\_\_\_\_\_\_\_\_\_\_\_\_\_\_\_\_\_\_\_\_\_\_\_\_\_\_\_\_\_\_\_\_\_\_\_\_\_\_\_\_\_\_\_\_\_

\_\_\_\_\_\_\_\_\_\_\_\_\_\_\_\_\_\_\_\_\_\_\_\_\_\_\_\_\_\_\_\_\_\_\_\_\_\_\_\_\_\_\_\_\_\_\_\_\_\_\_\_\_\_\_\_\_\_\_\_\_\_\_\_\_\_\_\_\_\_\_\_\_\_\_

\_\_\_\_\_\_\_\_\_\_\_\_\_\_\_\_\_\_\_\_\_\_\_\_\_\_\_\_\_\_\_\_\_\_\_\_\_\_\_\_\_\_\_\_\_\_\_\_\_\_\_\_\_\_\_\_\_\_\_\_\_\_\_\_\_\_\_\_\_\_\_\_\_\_\_

- **20.** Using the table, what ratio is the sin of an angle equal to?
- **21.** Using the table, what ratio is the cos of an angle equal to?
- **22.** Using the table, what ratio is the tan of an angle equal to?
- **23.** Using the pointer, drag a vertex of the triangle.
- **24.** Do the answers in **#20** to **#22** still hold true?
- **25.** Is there a relationship between the sin and the cos? What is the relationship?

**26.** Using the pointer, drag vertex C so that ∠ABC is less than 20 degrees. Record the measures below.

sin ∠ABC = \_\_\_\_\_\_\_\_ cos ∠ABC = \_\_\_\_\_\_\_\_\_ tan ∠ABC = \_\_\_\_\_\_\_\_\_\_

**27.** Using the pointer, drag vertex C so that ∠ABC is between 20 and 35 degrees. Record the measures below.

 $\sin \angle ABC =$   $\cos \angle ABC =$   $\tan \angle ABC =$ 

 $\_$  ,  $\_$  ,  $\_$  ,  $\_$  ,  $\_$  ,  $\_$  ,  $\_$  ,  $\_$  ,  $\_$  ,  $\_$  ,  $\_$  ,  $\_$  ,  $\_$  ,  $\_$  ,  $\_$  ,  $\_$  ,  $\_$  ,  $\_$  ,  $\_$  ,  $\_$  ,  $\_$  ,  $\_$  ,  $\_$  ,  $\_$  ,  $\_$  ,  $\_$  ,  $\_$  ,  $\_$  ,  $\_$  ,  $\_$  ,  $\_$  ,  $\_$  ,  $\_$  ,  $\_$  ,  $\_$  ,  $\_$  ,  $\_$  ,

 $\_$  ,  $\_$  ,  $\_$  ,  $\_$  ,  $\_$  ,  $\_$  ,  $\_$  ,  $\_$  ,  $\_$  ,  $\_$  ,  $\_$  ,  $\_$  ,  $\_$  ,  $\_$  ,  $\_$  ,  $\_$  ,  $\_$  ,  $\_$  ,  $\_$  ,  $\_$  ,  $\_$  ,  $\_$  ,  $\_$  ,  $\_$  ,  $\_$  ,  $\_$  ,  $\_$  ,  $\_$  ,  $\_$  ,  $\_$  ,  $\_$  ,  $\_$  ,  $\_$  ,  $\_$  ,  $\_$  ,  $\_$  ,  $\_$  ,

\_\_\_\_\_\_\_\_\_\_\_\_\_\_\_\_\_\_\_\_\_\_\_\_\_\_\_\_\_\_\_\_\_\_\_\_\_\_\_\_\_\_\_\_\_\_\_\_\_\_\_\_\_\_\_\_\_\_\_\_\_\_\_\_\_\_\_\_\_\_\_\_\_\_

\_\_\_\_\_\_\_\_\_\_\_\_\_\_\_\_\_\_\_\_\_\_\_\_\_\_\_\_\_\_\_\_\_\_\_\_\_\_\_\_\_\_\_\_\_\_\_\_\_\_\_\_\_\_\_\_\_\_\_\_\_\_\_\_\_\_\_\_\_\_\_\_\_\_

 $\_$  ,  $\_$  ,  $\_$  ,  $\_$  ,  $\_$  ,  $\_$  ,  $\_$  ,  $\_$  ,  $\_$  ,  $\_$  ,  $\_$  ,  $\_$  ,  $\_$  ,  $\_$  ,  $\_$  ,  $\_$  ,  $\_$  ,  $\_$  ,  $\_$  ,  $\_$  ,  $\_$  ,  $\_$  ,  $\_$  ,  $\_$  ,  $\_$  ,  $\_$  ,  $\_$  ,  $\_$  ,  $\_$  ,  $\_$  ,  $\_$  ,  $\_$  ,  $\_$  ,  $\_$  ,  $\_$  ,  $\_$  ,  $\_$  ,

 $\_$  ,  $\_$  ,  $\_$  ,  $\_$  ,  $\_$  ,  $\_$  ,  $\_$  ,  $\_$  ,  $\_$  ,  $\_$  ,  $\_$  ,  $\_$  ,  $\_$  ,  $\_$  ,  $\_$  ,  $\_$  ,  $\_$  ,  $\_$  ,  $\_$  ,  $\_$  ,  $\_$  ,  $\_$  ,  $\_$  ,  $\_$  ,  $\_$  ,  $\_$  ,  $\_$  ,  $\_$  ,  $\_$  ,  $\_$  ,  $\_$  ,  $\_$  ,  $\_$  ,  $\_$  ,  $\_$  ,  $\_$  ,  $\_$  ,

- **28.** Continue to drag vertex C so that ∠ABC is getting larger.
- **29.** What happens to the sin as the angle becomes larger?

**30.** What happens to the cos as the angle becomes larger?

**31.** What happens to the tan as the angle becomes larger?

**32.** If you change ∠ACB, do the relationships stated in **#29** through **#31** hold true?